# **8. Consideraciones estructurales en control SISO**

Parte 1

#### **Panorama del Capítulo:**

#### **Control basado en el Principio del Modelo Interno**

- Compensación exacta de perturbaciones
- Seguimiento exacto de referencias
- **Control en avance** (o cómo usar información de perturbaciones medibles)
- **Control en cascada** (o cómo usar información de mediciones adicional internas)

### **Introducción**

Hasta ahora nos hemos concentrado esencialmente en el lazo de control de 1 grado de libertad con realimentación unitaria.

Vimos cómo asignar los polos del lazo cerrado, y también el efecto de incorporar un integrador en el lazo para

- eliminar asintóticamente el efecto de perturbaciones constantes y
- seguir referencias constantes con error estático nulo.

En este capítulo extendemos esta idea a **estructuras** de control que permiten la **compensación exacta** de perturbaciones determinísticas más generales, así como también el seguimiento asintótico de señales de referencia particulares.

#### Veremos 3 estructuras de control importantes

- Control basado en un modelo interno de las perturbaciones.
- Control en avance.
- Control en cascada.

El control basado en un modelo interno de las perturbaciones es la extensión directa de la idea del agregado de acción integral a la compensación de otras perturbaciones que pueden modelarse mediante funciones transferencia.

El control en avance y el control en cascada son ejemplos de **alteraciones estructurales** al lazo básico de realimentación unitaria que permiten mejorar el desempeño del sistema significativamente en el rechazo de perturbaciones que pueden en cierta forma «medirse».

# **El Principio de Modelo Interno**

El **Principio del Modelo Interno (PMI)** establece que para rechazar asintóticamente una perturbación en forma exacta, el controlador debe incluir un modelo de la perturbación.

Esta idea es la que aplicamos al agregar un integrador (modelo de una perturbación constante) en el controlador para rechazar perturbaciones (y seguir referencias) constantes.

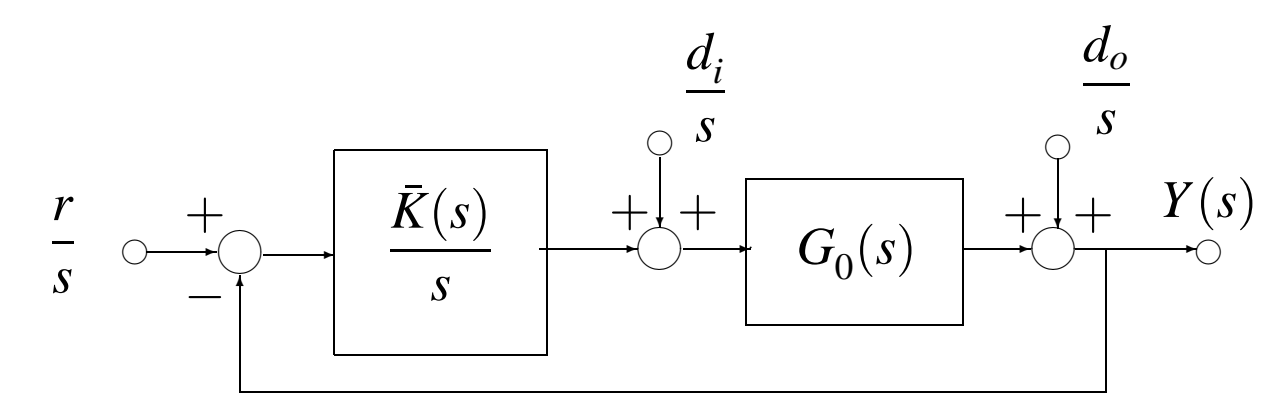

Esta idea puede extenderse a otras perturbaciones y/o referencias que puedan modelarse en forma similar.

### **Modelos de perturbaciones y referencias**

La señales de interés en esta sección son las que pueden describirse como la salida de un sistema dinámico lineal **autónomo** (sin entradas pero con condiciones iniciales).

El ejemplo más simple es una señal constante, que puede describirse con el modelo

$$
\dot{x}_d = 0; \quad \text{con condición inicial } x_d(0) \text{ dada.}
$$

La generalización de este modelo incluye cualquier señal que pueda describirse por una ecuación diferencial ordinaria

(1) 
$$
\frac{\partial^q d(t)}{\partial t^q} + \sum_{i=0}^{q-1} \gamma_i \frac{\partial^i d(t)}{\partial t^i} = 0; \quad x_d(0) = \begin{bmatrix} \frac{d(t)}{\partial d(t)} \\ \frac{\partial d(t)}{\partial t} \\ \frac{\partial q^{-1} d(t)}{\partial t^{q-1}} \end{bmatrix}_{t=0}
$$

Haciendo la transformada de Laplace de (1) obtenemos la siguiente expresión para la perturbación

(2) 
$$
D(s) = \frac{N_d(s)x_d(0)}{\Gamma_d(s)},
$$

donde *N<sup>d</sup>* (*s*) es un **vector** 1 × *q* que define el efecto de las condiciones iniciales, y Γ<sub>d</sub>(s) es el **polinomio generador** de la perturbación definido por

$$
\Gamma_d(s) = s^q + \sum_{i=0}^{q-1} \gamma_i s^i.
$$

**Ejemplo 1. [Modelo de perturbaciones]** Supongamos que tenemos una perturbación de la siguiente forma

 $d(t) = K_1 + K_2 \text{sen}(3t + K_3),$ 

donde  $K_1, K_2$  y  $K_3$  son constantes. Entonces el polinomio generador está dado por

$$
\Gamma_d(s) = s(s^2 + 9).
$$

Notar que las constantes  $K_1, K_2$  y  $K_3$  están relacionadas a las condiciones iniciales  $x_d(0)$  en el modelo de estados.  $\hfill \Box$ 

# **Principio de Modelo Interno para perturbaciones**

**Puntos de entrada de las perturbaciones.** En general, para un modelo nominal  $G_0(s)$  con entrada  $U(s)$  y salida  $Y(s)$ , vamos a asumir que la perturbación *D*(*s*) actúa sobre la planta en un punto intermedio, es decir,

$$
Y(s) = G_{02}(s) [G_{01}(s)U(s) + D(s)], \text{ donde } G_{02}(s)G_{01}(s) = G_{0}(s).
$$
  

$$
P(s) + \frac{V(s)}{1 - \frac{V(s)}{1 - \
$$

## **Compensación de perturbaciones en régimen permanente**

Para la descripción de la perturbación generalizada recién presentada, y asumiendo estabilidad interna del lazo nominal, la salida de la planta *Y*(*s*) y del controlador *U*(*s*) a lazo cerrado quedan definidas por la ecuaciones

$$
Y(s) = S_0(s)G_{02}(s)D(s),
$$
  

$$
U(s) = S_{u0}(s)G_{02}(s)D(s) = \frac{T_0(s)}{G_{01}(s)}D(s).
$$

Vamos a mostrar que el efecto de la perturbación sobre la salida se compensará asintóticamente si el polinomio generador  $\Gamma_d(s)$  es un factor del numerador de  $S_0(s)G_{02}(s)$ .

Para empezar denotemos los polinomios numeradores y denominadores de la planta y el controlador como $<sup>1</sup>$ </sup>

$$
G_{01} = \frac{B_1}{A_1}, \quad G_{02} = \frac{B_2}{A_2}, \quad K = \frac{P}{L}.
$$

Entonces,

$$
S_0 G_{02} = \frac{1}{1 + G_{02} G_{01} K} G_{02}
$$

$$
= \frac{A_1 B_2 L}{A_1 A_2 L + B_1 B_2 P}
$$

La compensación asintótica de la perturbación se da si el polinomio generador de la perturbación  $\Gamma_d(s)$  es un factor del numerador de  $S_0(s)$ , es decir de  $A_1(s)$ ,  $B_2(s)$  o  $L(s)$ .

<sup>1</sup>Omitimos la dependencia de la variable *s* para simplificar las expresiones.

En efecto, bajo estas condiciones la salida es

$$
Y = S_0 G_{02} D(s) = \frac{\bar{A}_1 \bar{B}_2 \bar{L} \ \varGamma_d}{(A_1 A_2 L + B_1 B_2 P)} \frac{N_d x_d(0)}{\varGamma_d},
$$

y podemos aplicar el **Teorema del valor final** para evaluar su valor en régimen permanente *yrp*(*t*),

$$
y_{rp}(t) = \lim_{t \to \infty} y(t) = \lim_{s \to 0} sS_0(s)G_{02}(s)D(s) = 0.
$$

Notar que para **perturbaciones de salida**  $G_{02}(s) = 1$ , por lo que el polinomio generador de la perturbación Γ*<sup>d</sup>* (*s*) deberá necesariamente aparecer en el numerador de  $S_{0}(s)$  (la planta «no ayuda»).

En definitiva, podemos lograr compensación asintótica de la perturbación si diseñamos el controlador en la forma

(3) 
$$
K(s) = \frac{P(s)}{\Gamma_d(s)\overline{L}(s)}.
$$

Podemos ver que la acción integral de la familia de controladores PID es un caso especial de (3) para compensación de  $\textsf{perturbaciones constants}, \textsf{donde }\Gamma_d(s)=s.$ 

En resumen,

Una condición suficiente para la compensación asintótica de perturbaciones es que su polinomio generador se incluya como parte del denominador de la función transferencia del controlador. La compensación obtenida es **robusta**, ya que se conserva aún frente a errores moderados de modelado.

### **Asignación de polos**

Tomando

$$
G_0(s) = \frac{B_0(s)}{A_0(s)}, \quad K(s) = \frac{P(s)}{\Gamma_d(s)\overline{L}(s)},
$$

la **ecuación diofantina** para la resolución del problema de asignación de polos deviene

$$
A_0(s)\overline{L}(s)\Gamma_d(s) + B_0(s)P(s) = A_{lc}(s).
$$

Esta ecuación puede resolverse en la forma habitual, teniendo en cuenta que si el grado de  $\Gamma_d(s)$  es  $q,$  entonces necesitamos elegir  $A_{lc}(s)$  de grado al menos  $2n-1+q$ .

#### **Ejemplo 2. [Compensación asintótica de perturbaciones]** Sea el modelo nominal

$$
G_0(s) = 3/(s+3)
$$

y supongamos que tenemos una perturbación de entrada

$$
d(t) = K_1 + K_2 \operatorname{sen}(2t + K_3).
$$

Deseamos diseñar un controlador para satisfacer el PMI para esta clase de perturbaciones.

Para esta perturbación tenemos que  $\Gamma_d(s) = s(s^2+4)$ , de grado  $q = 3$ . Como la planta es de grado  $n = 1$ , necesitamos elegir un polinomio deseado  $A<sub>l<sub>c</sub></sub>(s)$  de grado por lo menos  $n_c = 4$ .

Digamos que elegimos

$$
A_{lc}(s) = (s^2 + 4s + 9)(s + 5)^2.
$$

El controlador deberá tener la forma

$$
K(s) = \frac{\beta_3 s^3 + \beta_2 s^2 + \beta_1 s + \beta_0}{s(s^2 + 4)}.
$$

La ecuación diofantina correspondiente es

$$
s(s2+4)(s+3)+3(\beta_3s3 + \beta_2s2 + \beta_1s + \beta_0) = (s2+4s+9)(s+5)2,
$$

de donde obtenemos (usando paq.m)

$$
\beta_3 = \frac{11}{3}, \quad \beta_2 = \frac{70}{3}, \quad \beta_1 = \frac{178}{3}, \quad \beta_0 = 75.
$$

Usando el siguiente diagrama SIMULINK simulamos el sistema a lazo cerrado con entrada de referencia  $r(t) = 5$ , y una perturbación de entrada  $d(t) = -1 + \text{sen}(2t + 1), \forall t \ge 2$ .

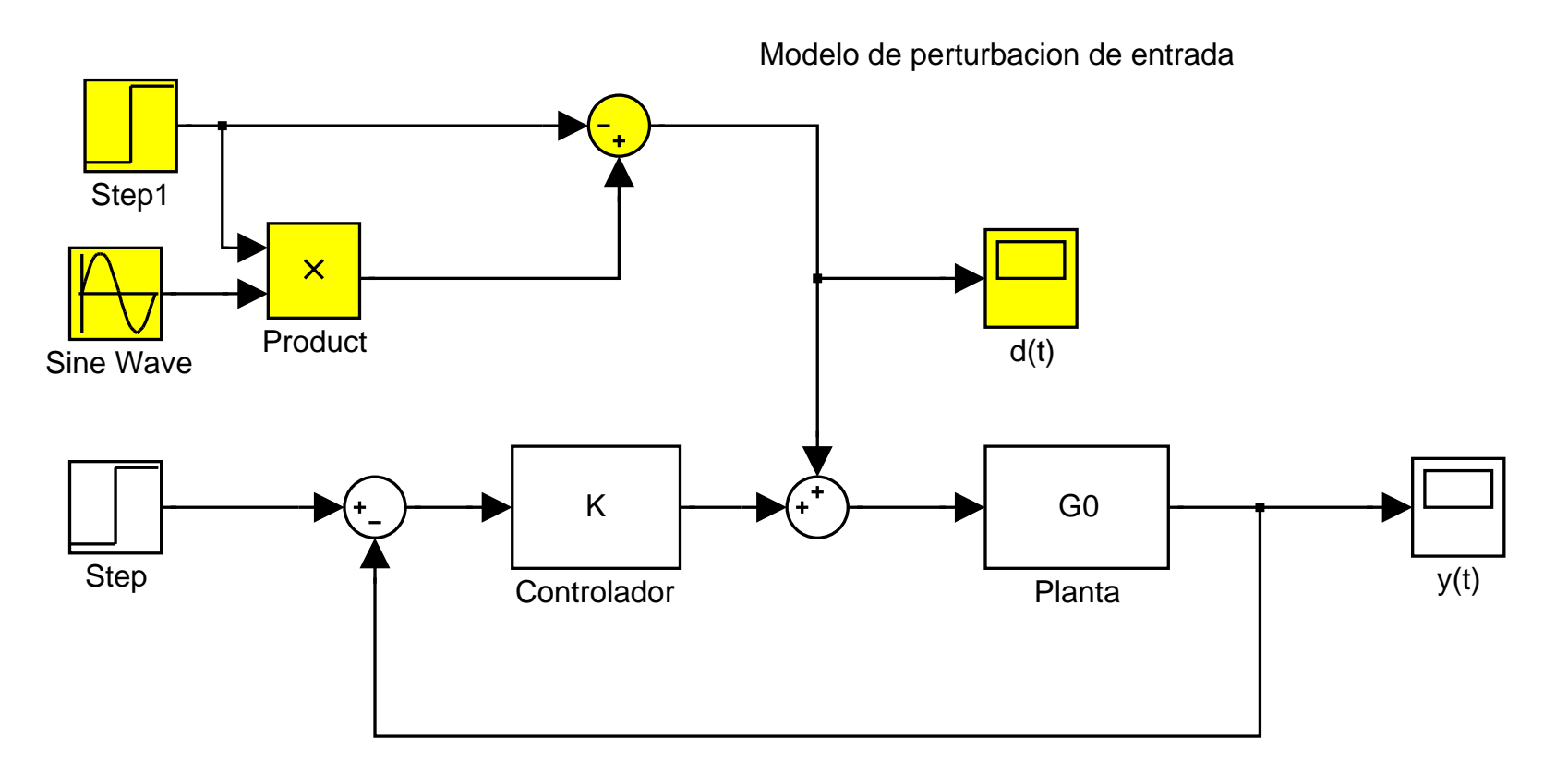

Recordar que el lazo cerrado debe simularse **con la planta original**  $G_0(s) = \frac{3}{s+3}$ , y no con la que tiene denominador alterado para resolver la ecuación diofantina.

La Figura 1 muestra la respuesta obtenida.

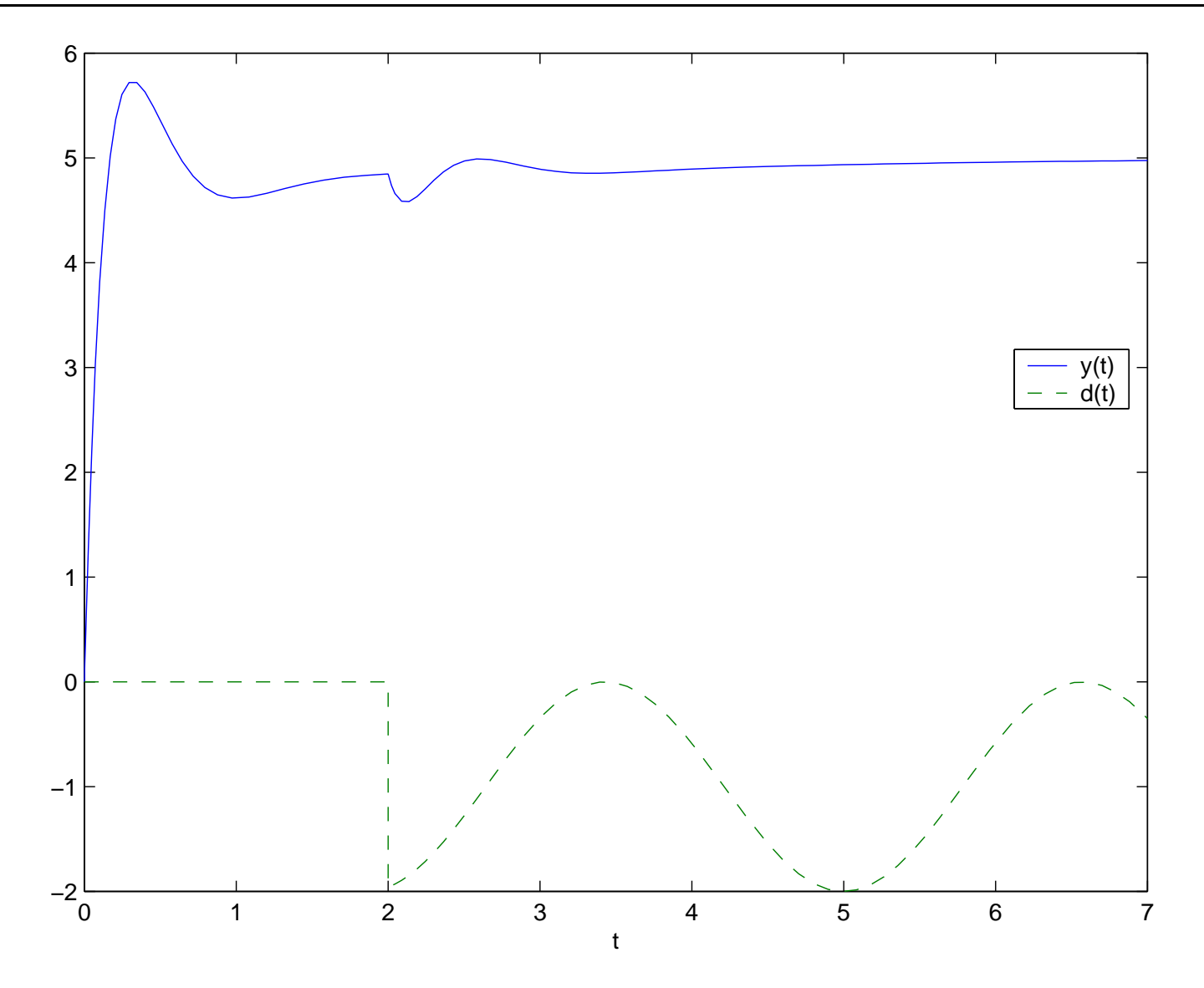

Figura 1: Resultados de simulación: respuesta a lazo cerrado *y*(*t*) a un escalón  $r(t) = 5$  y perturbación  $d(t)$ .

# **Principio de Modelo Interno para seguimiento de referencias**

Para seguimiento asintótico de referencias consideramos el **lazo de control de dos grados de libertad** de la Figura 2, **con perturbaciones nulas**.

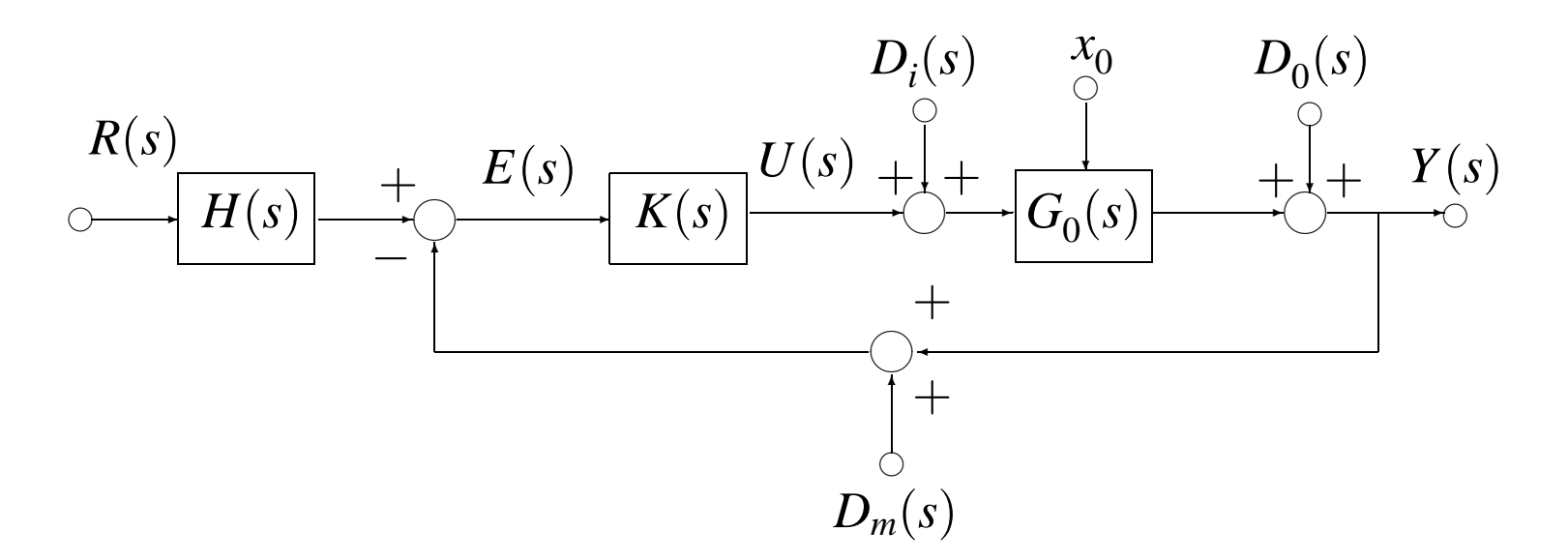

Figura 2: Lazo de control de dos grados de libertad

La respuesta a la referencia para la salida, el error, y la señal de control en la Figura 2 está dada por las ecuaciones

$$
Y(s) = H(s)T_0(s)R(s)
$$
  
\n
$$
E(s) = R(s) - Y(s) = (1 - H(s)T_0(s))R(s)
$$
  
\n
$$
U(s) = H(s)S_{u0}(s)R(s).
$$

Para usar el PMI para seguimiento robusto de referencias basta elegir *H*(*s*) = 1 y asegurarse que el **polinomio generador** de la referencia se esté en el denominador de  $G_0(s)K(s)$ .

Cuando los polinomios generadores de la referencia y las perturbaciones comparten raíces, estas raíces comunes deben incluirse **sólo una vez** en el denominador de *K*(*s*) para satisfacer el PMI simultáneamente para referencias y perturbaciones.

### **Conclusiones**

Este capítulo introduce extensiones del método de asignación de polos para la compensación de perturbaciones y seguimiento de referencias en forma asintótica y robusta.

El Principio de Modelo Interno establece que el controlador debe incorporar el modelo de la perturbación a rechazar, o referencia a seguir, incluyendo sus **polinomios generadores**.

Presentamos además la arquitectura de control de **dos grados de libertad**, a la que volveremos al presentar

- control en avance, y
- control en cascada,

que son maneras alternativas de usar información sobre perturbaciones y referencias en el lazo de control.